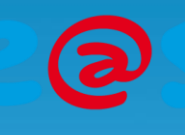

# Fiche Warning

# Cas d'incompatibilité des e@sy-eView avec les versions logicielles ≥ V8

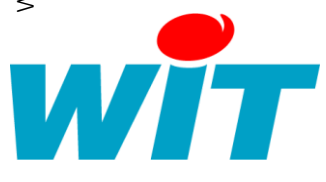

7 AVENUE RAYMOND FÉRAUD - CS 31003 - 06205 NICE CEDEX 3 Tel : +33 (0)4 93 19 37 37 ● Fax : +33 (0)4 93 07 60 40 ● Hot-line : +33 (0)4 93 19 37 30 Site : [www.wit.fr](http://www.wit.fr/)

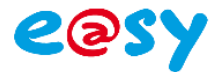

#### **DESCRIPTIF**

Certains écrans de la gamme e@sy-eView ne sont pas compatibles avec les automates e@sy et REDY ayant une version logicielle supérieure ou égale à V8.0.0.

Cette incompatibilité est due au fait que la version du navigateur web qu'ils embarquent (Internet Explorer 5) n'est pas fonctionnelle avec les nouvelles interfaces multi-navigateurs de la version 8.0.0.

## PRODUIT(S) CONCERNE(S)

Les écrans concernés par cette incompatibilité sont les suivants :

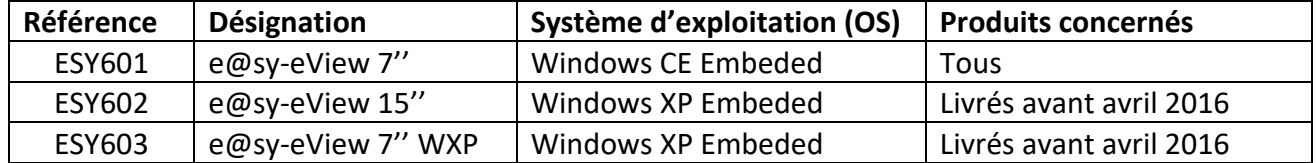

### SOLUTION(S)

#### Ecran avec Windows XP

Les écrans dotés d'un système d'exploitation Windows XP (ESY602 et ESY603) offrent la possibilité d'installer le navigateur Google Chrome - qui est compatible avec les versions logicielles supérieures et égales à V8.0.0 - sous réserve qu'ils soient dotés d'une carte mémoire Flash de 2Go.

Pour ces écrans, vous pouvez télécharger Google Chrome et l'installer via une clé USB ou le télécharger directement avec l'écran si celui-ci est raccordé à Internet.

Pour vérifier la taille mémoire de la Flash, consultez les propriétés du disque local.

Si la taille mémoire de la Flash est inférieure à 2Go, Google Chrome ne peut pas être installé. Dans ce cas, les solutions sont soit d'utiliser une version logicielle inférieure à V8.0.0 (e@sy uniquement) ou de remplacer l'écran par un écran compatible.

### Ecran avec Windows CE

Les écrans dotés d'un système d'exploitation Windows CE (ESY601) n'offrent pas la possibilité d'installer un autre navigateur.

Dans ce cas, les solutions sont soit d'utiliser une version logicielle inférieure à V8.0.0 (e@sy uniquement) ou de remplacer l'écran par un écran compatible.

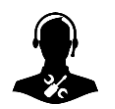

Pour tout renseignement complémentaire, notre support technique se tient à votre disposition par email à [hot-line@wit.fr](mailto:hot-line@wit.fr) ou par téléphone au +33 (0)4 93 19 37 30.

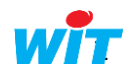